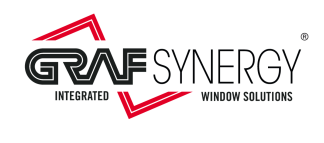

## COMMUNICATION PROTOCOL FOR SL2FF EVO, SL4FF, SL4 EVO, SL4 DIA, SL4 WOOD, SL8TFF, SL4Q, SL4QN, SL4U, SL6Q, WP-CNC1, WP-CNC2, WP-CNC4, WPCNC-TURBO, HDH4000, HDMV, HDHS, RF300GS, STORAGE SYSTEM

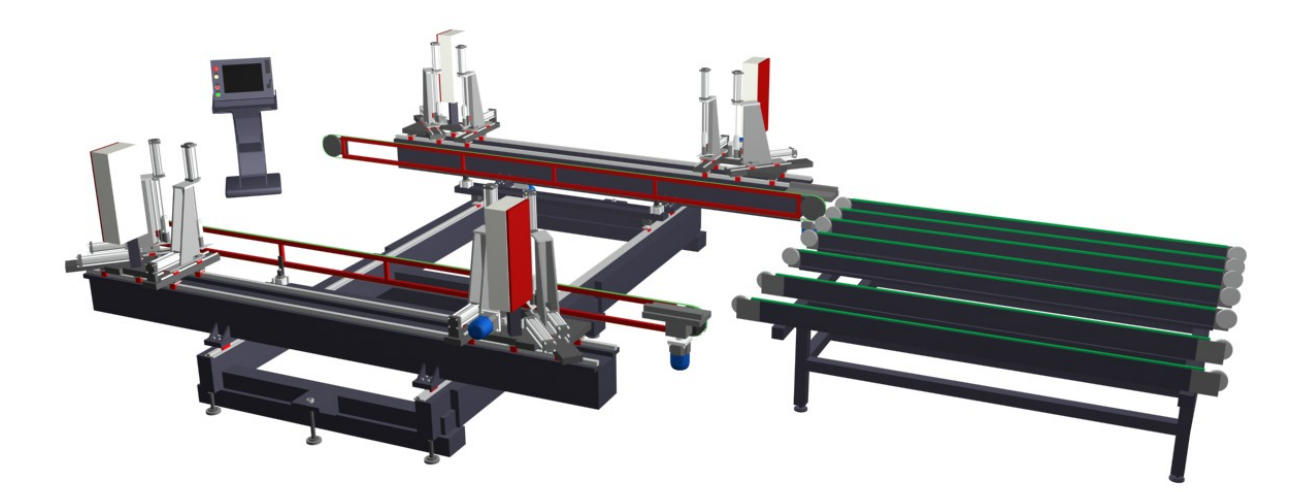

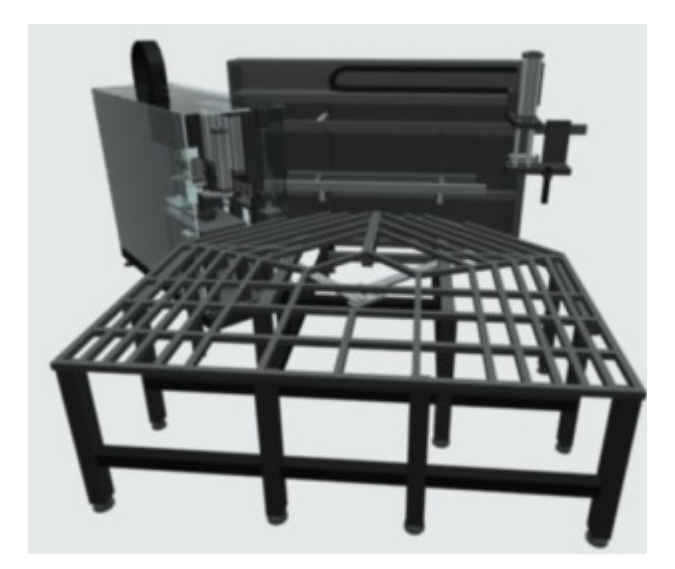

TECHNICAL SPECIFICATION

Ver. 15 of 23/02/2022 Page 1 of 33

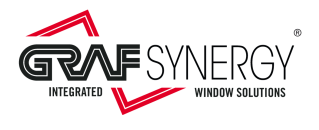

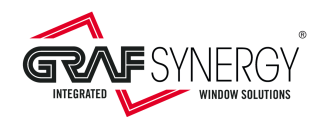

# **INDEX**

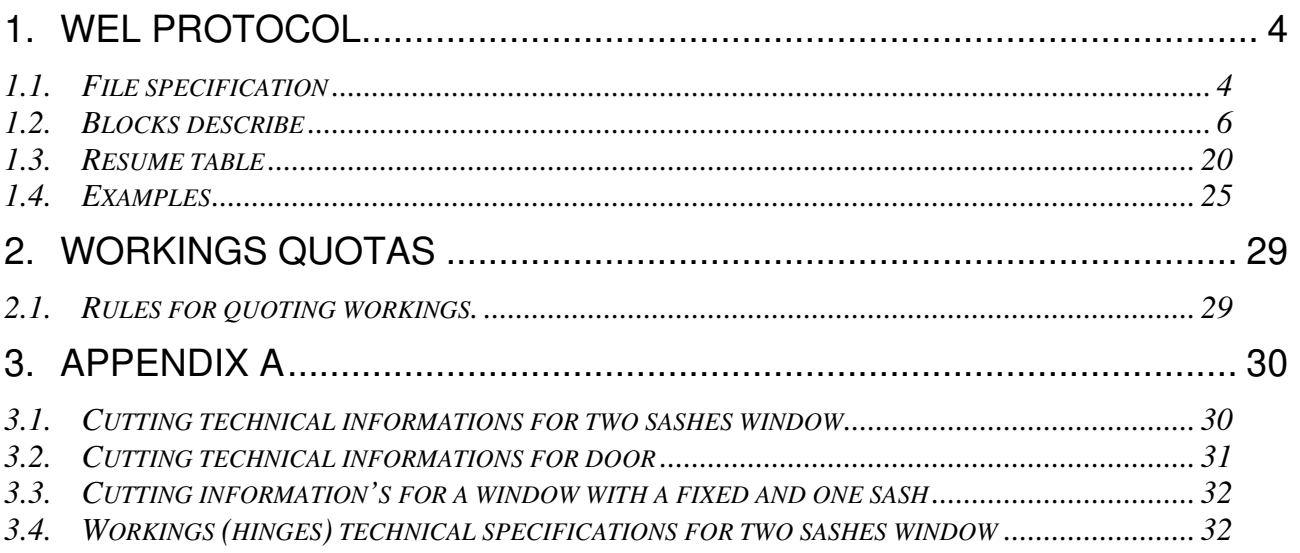

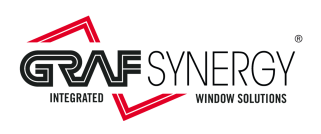

# **1. WEL Protocol**

### 1.1. File specification

This protocol is for welder SL2

FF EVO, SL4FF, SL4FF-EVO, SL4 DIA, SL4 WOOD, SL8TFF, SL4Q, SL4QN, SL4Q, SL6Q and corner cleaner WP-CNC1, WP-CNC2, WP-CNC4, WPCNC-Turbo, frame hinge drilling HDH4000, HDMV, sash hinge drilling HDHS, trimming RF300GS, shuttle/store SORAGE SYSTEM

All information for working lists is in this type file:

- The file name has extension "**.WEL**".
- The length of the file name is configurable, but after deciding what should be long, should stay that.
- The file name must appear in the first digit of the bar code to be read to identify the "square".
- The file format is ASCII text type, where the different machine programming blocks are identifiable.
- Each programming block is constituted by:
- o From 3 to 6 window acknowledgment rows (Usual are 4, corresponding to the four window sides).
	- These rows will be always and only found by the keyword "**CodeId**"
	- Each field, within a single row, will be separate from next, with the semicolon character "**;**"  $(:=ASCII 59).$
	- These rows will finish by the characters semicolon "**;**" + Carriage-return "**CR**" (**;**=ASCII 59+ **CR**=ASCII 13).

o One machine configuration row.

- This row will be the first row that **don't** start with CodeId.
- Each field, within the row, will be separate from next, with the semicolon character "**;**" (;= ASCII 59).
- These rows will finish by the characters semicolon "**;**" + Carriage-return "**CR**" (**;**=ASCII 59+ **CR**=ASCII 13).

oTwo or more rows for window type and match between frame and sashes (optional).

- These rows will be always and only found by the keyword "**FrameInfo**" and "**SashInfo**"
- Each field, within a single row, will be separate from next, with the semicolon character "**;**"  $(:=ASCII 59).$
- These rows will finish by the characters semicolon "**;**" + Carriage-return "**CR**" (**;**=ASCII 59+ **CR**=ASCII 13).

o Seven rows for window configuration:

- These rows will be always and only found by the keywords:
	- "**Gasket**": gasket presence.
	- "**ColorInside**": indicates if the window inside is white or colored.
	- "**ColorOutside**": indicates if the window outside is white or colored.
	- "**Height**": window height or left side.
	- "**Height1**": window height or right side.
	- "**Width**": window width.

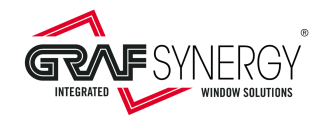

- "**NoAngle**": angles number that the corner cleaner machine must clean and window type.
- Each field, within the single row, will be separate from next, with the semicolon character "**;**"  $(:=$  ASCII 59).
- These rows will finish by the characters semicolon "**;**" + Carriage-return "**CR**" (**;**=ASCII 59+ **CR**=ASCII 13).

o One or more working configuration rows (optional).

- These rows will be always and only found by the keyword "**Fab**".
- Each field, within the single row, will be separate from next, with the semicolon character "**;**"  $(:=$  ASCII 59).
- These rows will finish by the characters semicolon "**;**" + Carriage-return "**CR**" (**;**=ASCII 59+ **CR**=ASCII 13).

o One or two mullion configuration row (optional).

- This row will be always and only found by the keyword "**Mullion**".
- Each field, within the single row, will be separate from next, with the semicolon character "**;**"  $(:=$  ASCII 59).
- This row will finish by the characters semicolon "**;**" + Carriage-return "**CR**" (**;**=ASCII 59+ **CR**=ASCII 13)
- o One or more hinge hole configuration rows (optional only for HDH400).
	- These rows will be always and only found by the keyword "**Hinge**".
	- Each field, within the single row, will be separate from next, with the semicolon character ";" (;= ASCII 59).
	- These rows will finish by the characters semicolon "**;**" + Carriage-return "**CR**" (**;**=ASCII 59+ **CR**=ASCII 13).

oLabel print row (optional).

- This row will be always and only found by the keyword "**LabId**".
- This row will finish by the characters semicolon "**;**" + Carriage-return "**CR**" (**;**=ASCII 59+ **CR**=ASCII 13).

oEnd block row.

- This row will be always and only found by the keyword "**End**".
- This row will finish by the characters semicolon "**;**" + Carriage-return "**CR**" (**;**=ASCII 59+ **CR**=ASCII 13).

A typical block is:

```
CodeId;06030045401;1;PG612;5615;0;;;; 
CodeId;06030046301;2;PG612;12800;100;;;; 
CodeId;06030011101;3;PG612;5615;;;;;
CodeId;06030012201;4;PG612;12800;100;;;; 
CodeId;06030012202;5;PD722;11200;;;;;
PG612;06031000001;06032000001;13;1;603/2006;Graf Gynergy;Window 01;FRAME;Operatore01;Window; 
SashInfo;0010002514;0010002515;0010002516;0010002517;11000;6000; 
SashInfo;0010002518;0010002519;0010002520;0010002521;11000;6000; 
Gasket;G; 
ColorInside;WH; 
ColorOutside;WH; 
Height;12800; 
Height1;12800; 
Width;5615; 
NoAngle;4;1; 
Fab; CERN_ANT; 1000; 4;
Fab;CERN_ANT;11800;4; 
Fab;CERN_ANT;1000;2; 
Fab;CERN_ANT;11800;2;
```
Ver. 15 of 23/02/2022 Page 5 of 33

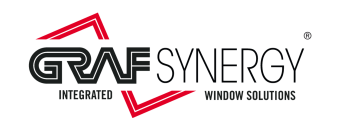

Wel communication protocol

Mullion;5000;1; Hinge;CERN\_TEL;2;3;  $LabId;001;$ End;

## 1.2. Blocks describe

We can indicate the following strings with a generic block:

### 1) **Window acknowledgment row**:

CodeId;BarCode;ProfPos;ProfileCode;Length;Trim;Fin;CaliperLength;SideDescription;←

#### 2) **Machine configuration row**:

ProfProg;SquareId;WinID;PieceForWin;Box;Order;Customer;FreeComment;ProfileType;OpN;WinType;←

#### **3) Window type configuration rows:**

FrameInfo;FirstBarcode;SecondBarcode;ThirdBarcode;FourthBarcode;Height;Width; SashInfo;FirstBarcode;SecondBarcode;ThirdBarcode;FourthBarcode;Height;Width;

#### 4) **Window configuration rows**: Gasket;TypeGasket;←

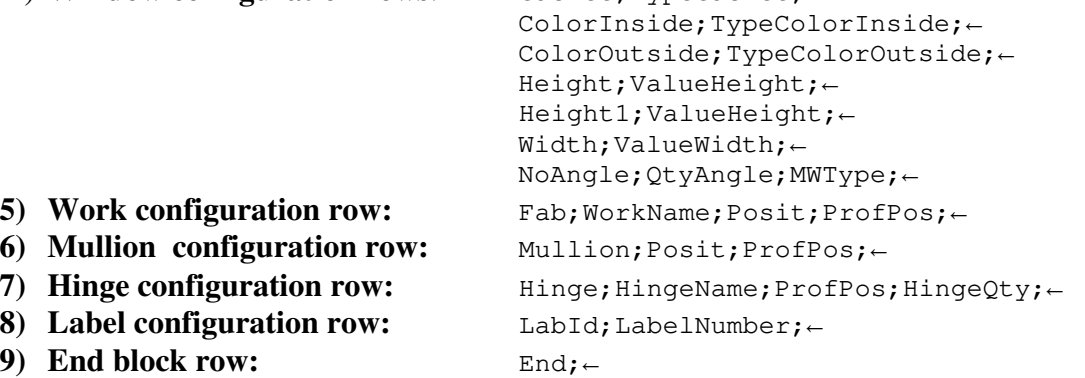

Note: each row is separate by the character semicolon "**;**" + CARRIAGE-RETURN **(**ASCII59+ASCII13).

- 1) **Window acknowledgment row (to be repeated for all barcodes that make up the "square")**:
	- 1.1) **Block identification:**

CodeId;BarCode;ProfPos;ProfileCode;Length;Trim;Fin;CaliperLength;SideDescription;←

- **Description**: Use the keyword "**CodeId**". This identifies the barcodes that make up a "square".
- **String type:** Alphabetical

### o **Acceptable strings:** "**CodeId**"

Other values generate errors.

1.2) **Barcode:**

- CodeId;BarCode;ProfPos;ProfileCode;Length;Trim;Fin;CaliperLength;SideDescription;←
	- **Description**: Barcode belonging to the "square" to clean.
	- **String type:** Alphanumerical
- 1.3) **Profile position (**opzional, only for the corner cleaners WP-CNC1, WP-CNC2 and WP-CNC4 with working system)**:**
- CodeId;BarCode;ProfPos;ProfileCode;Length;Trim;Fin;CaliperLength;SideDescription;←
	- o **Description**: Profile position in the "square". Using the convention that the internal window view is bottom on machine (in most cases, but there may be needs depending on

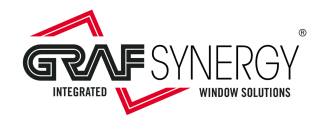

the shape of the profiles that require loading them backwards), the profile positions will have the following numbering:

- ▶ "**1**" for the bottom profile.
- "**2**" for the right profile.
- "**3**" for the up profile
- "**4**" for the left profile.
- "**5**" for the main mullion.
- "**X**" for all other, as mullions, sash reverse ledges, etc.

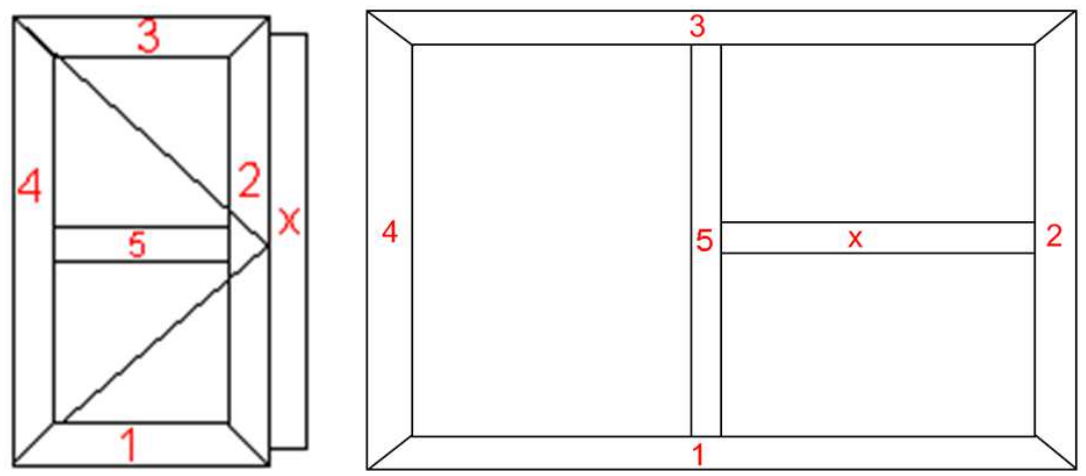

- **String type:** Numerical o **Acceptable strings:** "**1**", "**2**", "**3**", "**4**", "**5**", "**X**".
- Other values generate errors.
- 1.4) **Profile code:**

CodeId;BarCode;ProfPos;ProfileCode;Length;Trim;Fin;CaliperLength;SideDescription;←

- **Description**: Profile identification code.
- **String type:** Alphanumerical
- 1.5) **Profile length:**

CodeId;BarCode;ProfPos;ProfileCode;Length;Trim;Fin;CaliperLength;SideDescription;←

- **Description**: Profile length. Values in 1/10mm.
- **String type:** Numerical
- 1.6) **Trimming size** (optional)**:**

CodeId;BarCode;ProfPos;ProfileCode;Length;Trim;Fin;CaliperLength;SideDescription;←

- **Description** Trimming size, how much must remain from the stop. Values in 1/10mm. If you do not have to trim:
	- o Leave empty field, or
	- o Put 99, or
	- o The dimension of complete fin, in this case must present the following field "Fin".
- **String type:** Numerical

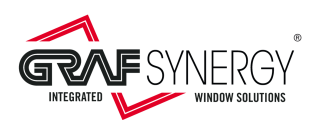

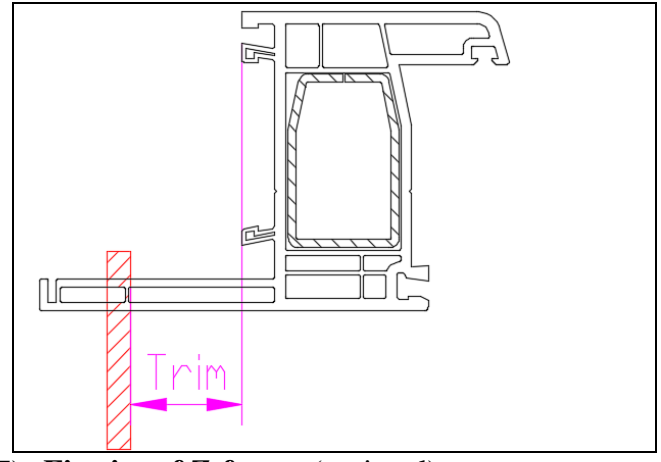

### 1.7) **Fin size of Z-frame** (optional)**:**

CodeId;BarCode;ProfPos;ProfileCode;Length;Trim;Fin;CaliperLength;SideDescription;←

- **Description:** Fin size of Z-frame. Values in 1/10mm.
- **String type:** Numerical

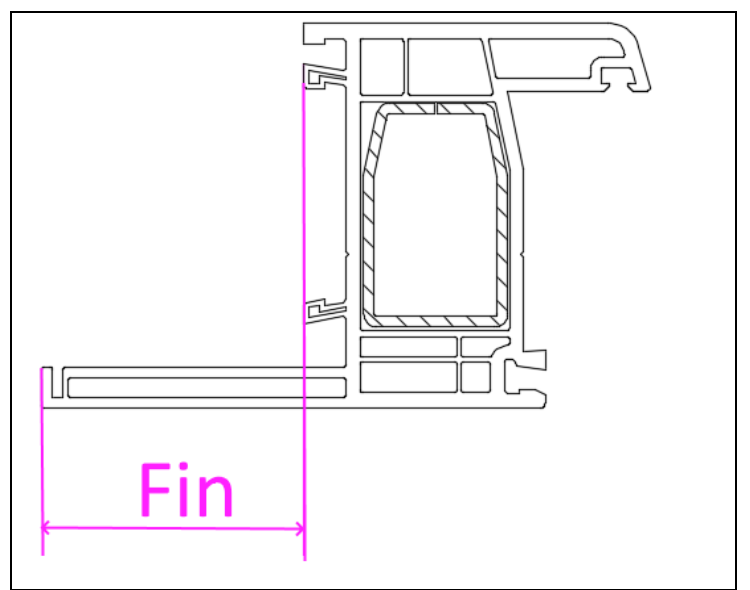

### 1.8) **Combination of profiles code or dimension to put the "caliper"** (optional)**:**

CodeId;BarCode;ProfPos;ProfileCode;Length;Trim;Fin;CaliperLength;SideDescription;← **NOTA:** It has double meaning depending on the type of machine

- For **SL2FF EVO:**
	- o **Description:** Profile code, if the square consists of only one type of profile, or the combination of the profile codes, in the case of a square consisting of several types of profile.
	- o **String type:** Alphanumeric
- For SL4FF of all type:
	- o **Description:** Dimension to put the "caliper", see the following image. Use only for these window type. Values in 1/10mm.
	- o **String type:** Numerical

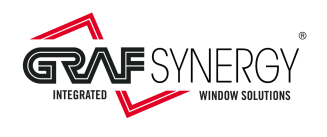

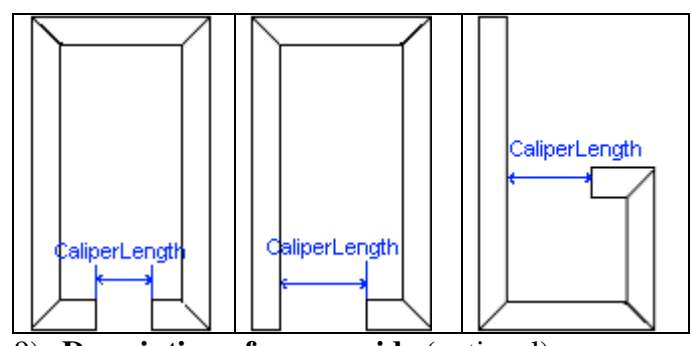

### 1.9) **Description of square side** (optional)**:**

CodeId;BarCode;ProfPos;ProfileCode;Length;Trim;Fin;CaliperLength;SideDescription;←

- **Description:** Description of square side. For EVO and WOOD version this information will showen on monitor
- **String type:** Alphanumerical

### 2) **Machine configuration row**:

### 2.1) **Profile code or profile program in case of combinate profile:**

- ProfProg;SquareId;WinID;PieceForWin;Box;Order;Customer;FreeComment;ProfileType;OpN;WinType;← **Description**: Profile identification code. In the case of "square" composed of different profiles, it will be agreed a name, which is usually the name of the profiles that make up the "square" separated by "-" or "+".
	- **String type:** Alphanumerical

### 2.2) **"Squares" identification (optional):**

ProfProg;SquareId;WinID;PieceForWin;Box;Order;Customer;FreeComment;ProfileType;OpN;WinType;←

• **Description**: "Square" identification code. The code must to be unique in order list. If possible this code should start with the order number.

- **String type:** Alphanumerical
- 2.3) **Window identification (optional):**

ProfProg;SquareId;WinID;PieceForWin;Box;Order;Customer;FreeComment;ProfileType;OpN;WinType;←

- **Description**: Window identification code. The code must to be unique in order list. If possible this code should start with the order number.
- **String type:** Alphanumerical

#### 2.4) **Window pieces number (optional):**

ProfProg;SquareId;WinID;PieceForWin;Box;Order;Customer;FreeComment;ProfileType;OpN;WinType;←

- **Description**: Total pieces window number.
- **String type:** Numeric
- 2.5) **Box**:

ProfProg;SquareId;WinID;PieceForWin;Box;Order;Customer;FreeComment;ProfileType;OpN;WinType;←

- **Description**: Position where insert the clean "square".
- **String type:** Alphanumerical

2.6) **Order**:

ProfProg;SquareId;WinID;PieceForWin;Box;Order;Customer;FreeComment;ProfileType;OpN;WinType;←

- **Description**: Description for the order acknowledge.
- **String type:** Alphanumerical
- 2.7) **Customer**:

ProfProg;SquareId;WinID;PieceForWin;Box;Order;Customer;FreeComment;ProfileType;OpN;WinType;←

- **Description**: Description for the customer acknowledge.
- **String type:** Alphanumerical

#### 2.8) **Comment**:

ProfProg;SquareId;WinID;PieceForWin;Box;Order;Customer;FreeComment;ProfileType;OpN;WinType;←

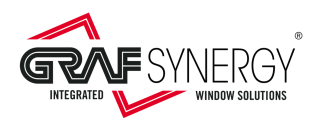

- **Description**: Field to insert a comment.
- **String type:** Alphanumerical

### 2.9) **Profile type**:

ProfProg;SquareId; WinID;PieceForWin;Box;Order;Customer;FreeComment;ProfileType;OpN;WinType;←

- **Description**: Field to describe the profile type, i. e. sash or frame
- **String type:** Alphabetical
- **Acceptable strings:** "**SASH**" for the sashes, "**FRAME**" for the frames.

### 2.10) **Operator identify(optional)**:

ProfProg;SquareId;WinID;PieceForWin;Box;Order;Customer;FreeComment;ProfileType;OpN;WinType;←

- **Description**: Field to describe the operator.
- **String type:** Alphabetical
- 2.11) **Window Type(optional)**:

ProfProg;SquareId;WinID;PieceForWin;Box;Order;Customer;FreeComment;ProfileType;OpN;WinType;←

- **Description**: Field used to describe the type of window, that is, if it is a window, door or sliding.
- **String type:** Alphabetical
- **Acceptable strings:** "**WINDOW**" for the windows, "**DOOR**" for the doors, "**SLIDING**" for the sliding, "**WASISTAS**" for wasistas.
- 3) **Window type configuration rows:**

### 3.1) **Block identification:**

FrameInfo;FirstBarcode;SecondBarcode;ThirdBarcode;FourthBarcode;Height;Width; SashInfo;FirstBarcode;SecondBarcode;ThirdBarcode;FourthBarcode;Height;Width;

- **Description**: Use the keyword "**FrameInfo**" and "**SashInfo**". This identifies the rows of windows type. The row "**FrameInfo**" can put in the block of sash and "**SashInfo**" can put in the block of frame and in other sashes.
- **String type:** Alphabetical

### o **Acceptable strings:** "**FrameInfo**" and "**SashInfo**"

Other values generate errors.

#### 3.2) **Barcode of square**:

FrameInfo;FirstBarcode;SecondBarcode;ThirdBarcode;FourthBarcode;Height;Width; SashInfo;FirstBarcode;SecondBarcode;ThirdBarcode;FourthBarcode;Height;Width;

- **Description**: Are four barcodes of square.
- **String type:** Alphabetical

### 3.3) **Height of square**:

FrameInfo;FirstBarcode;SecondBarcode;ThirdBarcode;FourthBarcode;Height;Width; SashInfo;FirstBarcode;SecondBarcode;ThirdBarcode;FourthBarcode;Height;Width;

- **Description**: Height of square. In 1/10mm.
- **String type:** Numerical

### 3.4) **Width of square**:

FrameInfo;FirstBarcode;SecondBarcode;ThirdBarcode;FourthBarcode;Height;Width; SashInfo;FirstBarcode;SecondBarcode;ThirdBarcode;FourthBarcode;Height;Width;

- **Description**: Width of square. In 1/10mm.
- **String type:** Numerical
- 4)

### **4. Window configuration rows**:**Gasket type configuration:**

4.1.1) **Gasket identification:**

Gasket;TypeGasket;←

- **Description**: Insert the keyword "**Gasket**".
- **String type:** Alphabetical
	- o **Acceptable string:** "**Gasket**"

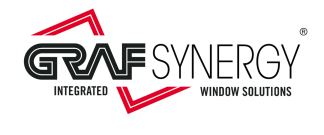

- Other values generate errors.
- 4.1.2) **Gasket presence**:
- Gasket;TypeGasket;←
	- **Describe**: Indicates the gasket presence. Enter "**G**" if the gasket is present, or "" or "" if the gasket is absent.
	- **String type:** Alphanumerical
		- o **Acceptable strings:** 
			- "**G**" if the gasket is present.
			- $\blacksquare$  "" or "" if the gasket isn't present.

### 4.2) **Inside color type configuration:**

4.2.1) **Inside color identifier**:

ColorInside;TypeColorInside;←

- **Description**: Insert the keyword "**ColorInside**".
- **String type:** Alphabetical
	- o **Acceptable string:** "**ColorInside**"

Other values generate errors.

- 4.2.2) **Inside color type**:
- ColorInside;TypeColorInside;←
	- **Description**: Insert:
		- "**WH**" or "**W**" if the window is white inside.
		- "**C**" or "**C**" if the window is peeled inside.
		- "P" or "P" if the window is colored inside.
	- **String type:** Alphanumerical

### 4.3) **Outside color type configuration:**

### 4.3.1) **Outside colour identification**:

ColorOutside;TypeColorOutside;←

- **Description**: Insert the keyword "**ColorOutside**".
- **String type:** Alphabetical
	- o **Acceptable string:** "**ColorOutside**"
- Other values generate errors.
- 4.3.2) **Outside colour type**:
- ColorOutside;TypeColorOutside;←
	- **Description**: Insert:
		- "**WH**" or "**W**" if the window is white outside.
			- "**C**" or "**C**" if the window is peeled outside.
			- "P" or "P" if the window is colored outside.
	- **String type:** Alphanumerical

### 4.4) **Window height configuration:**

### 4.4.1) **Window height identifier left side**:

Height;ValueHeight;←

- **Description**: Insert the keyword "**Height**".
- **String type:** Alphabetical
- o **Acceptable string:** "**Height**"

Other values generate errors.

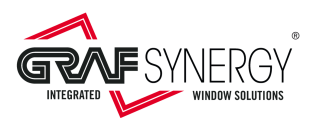

### 4.4.2) **Window height left side**:

### Height;ValueHeight;←

• **Description**: Insert the window height, or in the case of different height, put the left side height (see the following picture). Values in 1/10mm.

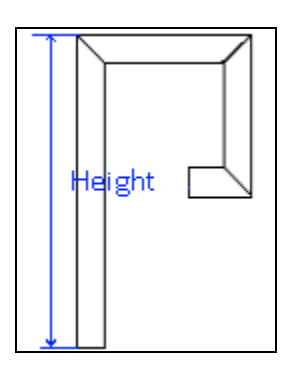

- o **NOTE**: If the welder is SL4FF:
	- The size of "square" must be a finished dimension, i.e. without burning.
	- If the "square" consists of different profiles, one must consider having the larger profile on all sides.
	- $\blacksquare$  In the case of frames for door, i.e. with three sides, the size must not take into account any additional thresholds.
- **String type:** Numerical

### 4.4.3) **Window height identifier right side**:

Height1;ValueHeight1;←

- **Description**: Insert the keyword "**Height1**".
- **String type:** Alphabetical
- o **Acceptable string:** "**Height1**"
	- Other values generate errors.
- 4.4.4) **Window height right side**:

Height1; ValueHeight1;←

• **Description**: Insert the window height, or in the case of different height, put the right side height (see the following picture). Values in 1/10mm.

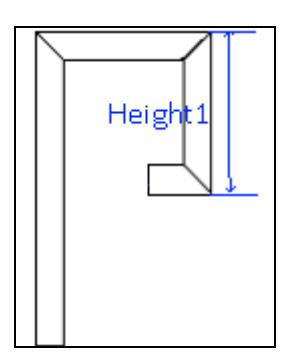

o **NOTE**: If the welder is SL4FF:

 The size of "square" must be a finished dimension, i.e. without burning.

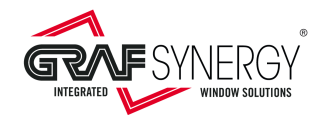

- If the "square" consists of different profiles, one must consider to have the larger profile on all sides.
- In the case of frames for door, i.e. with three sides, the size must not take into account any additional thresholds.
- **String type:** Numerical

### 4.5) **Window width configuration:**

### 4.5.1) **Window width identifier**:

Width;ValueWidth;←

- **Description**: Insert the keyword "**Width**".
- **String type:** Alphabetical o **Acceptable string:** "**Width**"
	- Other values generate errors.
- 4.5.2) **Window width**:
- Width; ValueWidth;←
	- **Description**: Insert the window width. Values in 1/10mm.
		- o **NOTE**: If the welder is SL4FF:
			- The size of "square" must be a finished dimension, i.e. without burning.
			- If the "square" consists of different profiles, one must consider to have the larger profile on all sides.
	- **String type:** Numerical

### 4.6) **Angles number to clean configuration and window type:**

4.6.1) **Angles number identifier:**

NoAngle;QtyAngle;MWType;←

- **Description**: Insert the keyword "**NoAngle**".
- **String type:** Alphabetical
	- o **Acceptable string:** "**NoAngle**"
	- Other values generate errors.
- 4.6.2) **Angles number**:
- NoAngle; QtyAngle;MWType;←
	- **Description**: Insert the angles number to welding or clean.
		- o "**2**" for doors with threshold
		- o "**3**" for special window with 3 angles to welding (optional)
		- o "**4**" for standard square
	- **String type:** Numerical
		- o **Acceptable string:** "**2**", "**3**", "**4**".
		- Other values generate errors.
- 4.6.3) **Window type**:

NoAngle;QtyAngle;MWType;←

• **Description**: Insert the number associated with the type of window as shown in the following image.

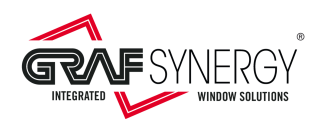

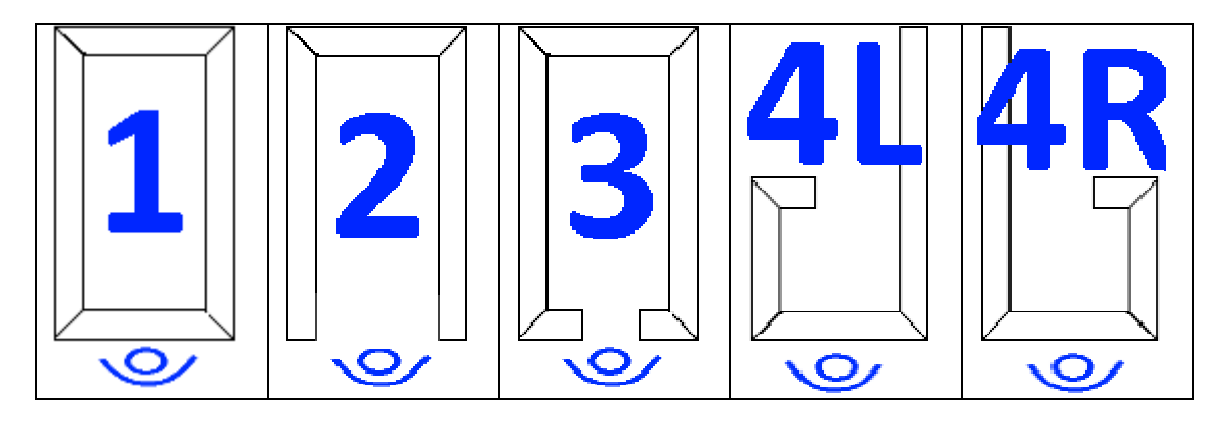

- o "**1**" for standard square.
- o "**2**" for doors with threshold.
- o "**3**" for special window like image.
- o "**4L**" for special window like image with left side more long.
- o "**4R**" for special window like image with right side more long.
	- **String type:** Alphanumeric
		- o **Acceptable string:** "**1**", "**2**", "**3**", "**4L**", "**4R**".

Other values generate errors.

5) **Working configuration rows (**optional, only for corner cleaners WP-CNC2 and WP-CNC4 with working system and HDHS machine for hinge on sash, HDMV machine for hinge on frama) **(to repeat for each working to be included on the "square"):**

### 5.1) **Working identification**:

Fab;WorkName;Posit;ProfPos;←

- **Description**: Insert the keyword "**Fab**". This keyword indicates the start of a new working configuration row.
- **String type:** Alphabetical o **Acceptable string:** "**Fab**"

Other values generate errors.

- 5.2) **Working name**:
- Fab;WorkName;Posit;ProfPos;←
	- **Description**: Generic name for the working.
	- **String type:** Alphanumerical
	- **NOTE**: For the HDMV, for the "Wasistas" type windows the name of the upper hinge must be the left one for the type with the hinges at the top (side 3) and the right one for the type with the hinges at the bottom. This is because the window will be rotated 90° counterclockwise and side 4 will be at the bottom (see image) when it is loaded on the machine.

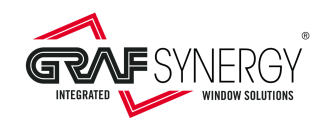

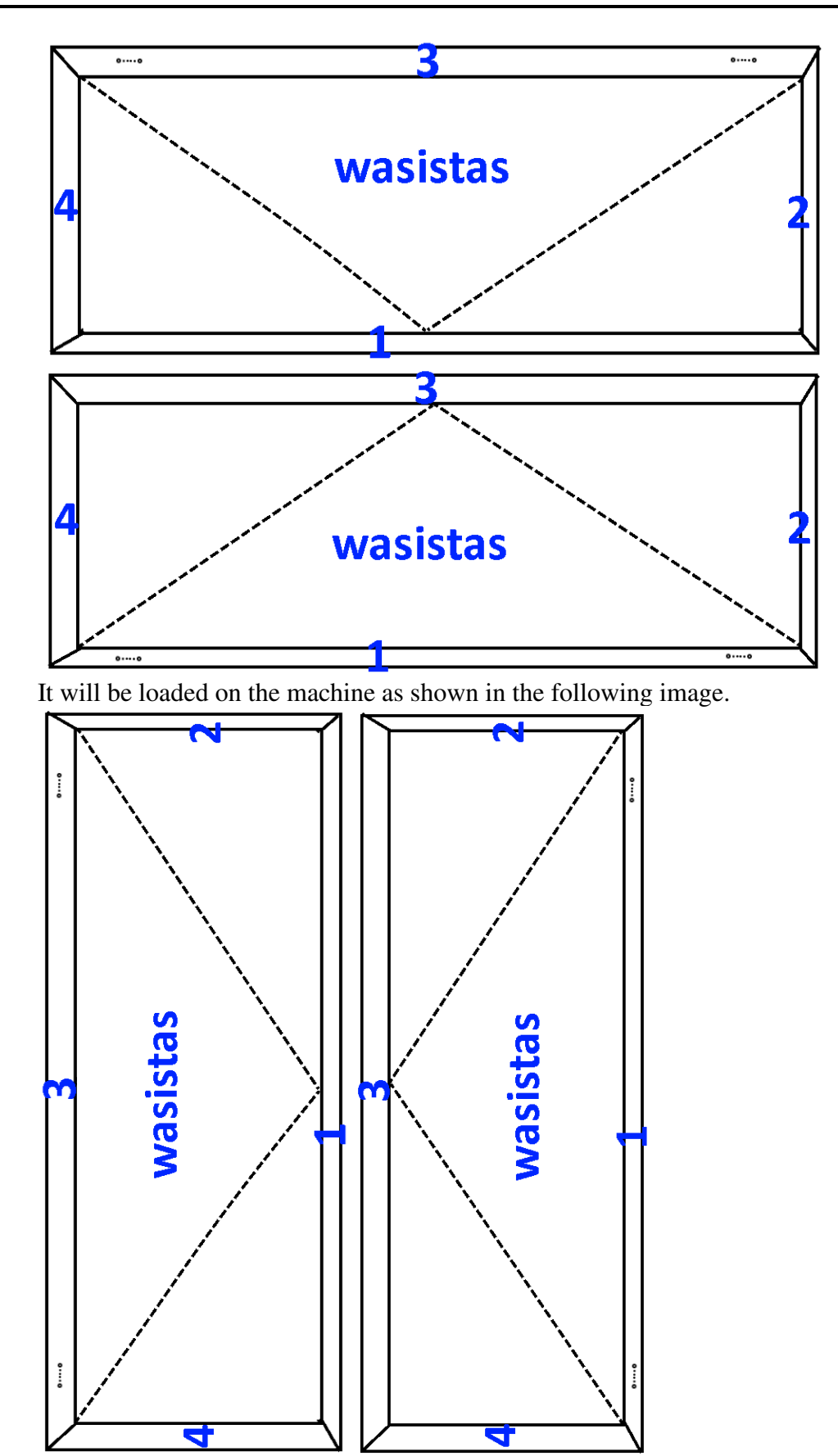

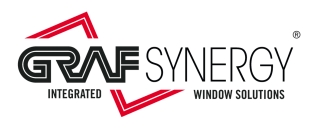

### 5.3) **Working position:**

Fab;WorkName;Posit;ProfPos;←

- **Description**:
	- oThis indicates the position where the working must be performed.
	- oThe value is in tenths of a millimeter (1/10mm). Example 123.5mm = "**1235**"
	- o See paragraph "**Workings quotas**", for the rules by which to quote the working.

### o **String type:** Numerical

o **Acceptable strings**: "**0**"..."**99999**" These values are permissible for the protocol. The real permissible values depended by machine type. See technical machine book.

Others values generation errors.

### 5.4) **Profile position**:

### Fab;WorkName;Posit;ProfPos;←

o **Describe**: Profile position inside the square. Using the convention that the following image show the internal view of the frame, the positions of the profiles, will have the following numbering:

- > "1" for the bottom profile.
- "**2**" for the right profile.
- "**3**" for the up profile
- "**4**" for the left profile.
- "**5**" for the mullion.
- For the HDMV you can also have them:
	- o "**5R**" for the first traverse starting from the left if the opening of the window is on the right.
	- o "**5L**" for the first traverse starting from the left if the opening of the window is on the left.
	- o "**6R**" for the second traverse starting from the left if the opening of the window is on the right.
	- o "**6L**" for the second traverse starting from the left if the opening of the window is on the left.

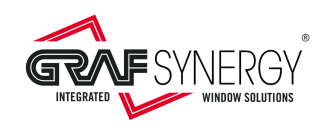

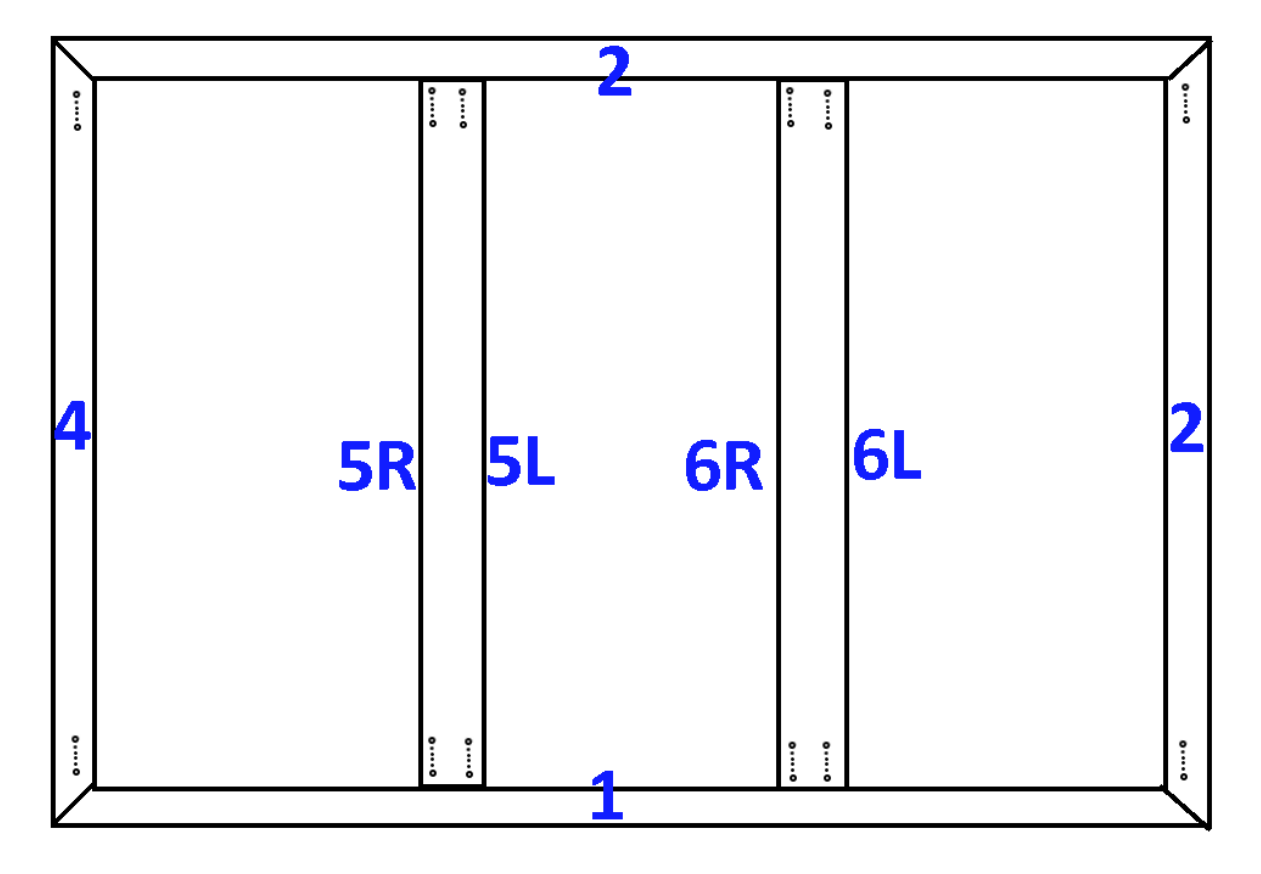

- **String type:** Numerical o **Acceptable strings:** "**1**", "**2**", "**3**", "**4**", "**5**", for HDMV also "**5R**", "**5L**", "**6R**", "**6L**". Other values generate errors.
- 6) **Mullion configuration row** (optional, only for SL6Q and SL8TFF, not enter with the other machines) **(to repeat for each mullion to be included on the "square"):**

### 6.1) **Mullion identification**:

Mullion;Posit;ProfPos;←

- **Description**: Insert the keyword "**Mullion**". This keyword indicates the start of a new working configuration row.
- **String type:** Alphabetical o **Acceptable string:** "**Mullion**" Other values generate errors.

### 5.2) **Mullion positioning:**

Mullion; Posit; ProfPos;←

### • **Description**:

- o Distance from the mullion center, outside the profile:
	- below, if the mullion is in horizontal position
	- $\bullet$  to left, if the mullion is in vertical position
- o The value is in tenths of a millimeter (1/10mm). Example 123.5mm = "**1235**".
- o If the mullion is absent, it is essential to enter "**0**".
- **String type**: numerical
	- o **Acceptable strings:** "**0**"… "**99999**". These values are those which are acceptable for the protocol. Those acceptable actually depend on the machine type. Refer to the machine technical data.

Other values generate errors.

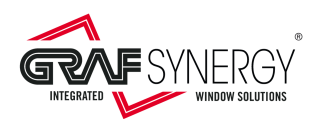

### 5.3) **Mullion position:**

- Mullion;Posit;ProfPos;←
	- **Description:** Profile position inside the square.
		- $\geq$  "0" if the mullion is absent.
		- $\geq$  "1" if the mullion is in horizontal position.
		- $\geq$  "2" if the mullion is in vertical position.
	- **String type:** Numerical
		- o **Acceptable strings:** "**0**", "**1**", "**2**".

Other values generate errors.

7) **Hinge drills configuration rows (**optional, only for HDH400) **(to repeat for each side of "square" where do the hinge drill):**

### 7.1) **Hinge drill identification**:

Hinge;HingeName;ProfPos;HingeQty;←

- **Description**: Insert the keyword "**Hinge**". This keyword indicates the start of a new hinge drill configuration row.
- **String type:** Alphabetical
	- o **Acceptable string:** "**Hinge**"

Other values generate errors.

### 7.2) **Hinge drill name**:

- Hinge;HingeName;ProfPos;HingeQty;←
	- **Description**: Generic name for the hinge drill.
	- **String type:** Numerical
	- o **String type:** Alphanumerical

### 7.3) **Profile position**:

Hinge;HingeName;ProfPos;HingeQty;←

- o **Describe**: Profile position inside the square. Using the convention that the internal view of the frame is on top of the machine, the positions of the profiles, will have the following numbering:
	- $\geq$  "2" for the right profile.
	- "**4**" for the left profile.
- **String type:** Numerical

### o **Acceptable strings:** "**2**", "**4**".

Other values generate errors.

### 7.4) **How many hinge, to do**:

Hinge;HingeName;ProfPos;HingeQty;←

### o **Describe**: Indicate how many and where do the hinges:

- "**1**" only upper hinge.
- "**2**" only bottom hinge.
- $\triangleright$  "**3**" both.
- **String type:** Numerical
	- o **Acceptable strings:** "**1**", "**2**", "**3**".
	- Other values generate errors.
- 8) **Label print configuration rows (**optional**):**

### 8.1) **Hinge drill identification**:

- LabId;LabelNumber;←
	- **Description**: Insert the keyword "**LabId**". This keyword indicates the start of a new label print configuration row.
	- **String type:** Alphabetical

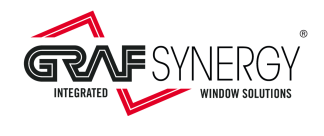

### o **Acceptable string:** "**LabId**"

Other values generate errors.

- 8.2) **Label print number**:
- LabId;LabelNumber;←
	- **Description**: Number identification of label to print.
	- **String type:** Numerical
- 9) **End block row**:
	- 9.1) **End block configuration:**

End;←

- **Description**: Insert the keyword "**End**"
- **String type:** Alphabetical
	- o **Acceptable string:** "**End**"

Other values generate errors.

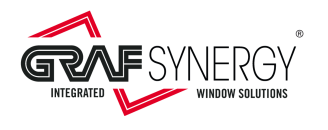

## 1.3. Resume table

The next table (Table 16) describes in shortly mode the various records.

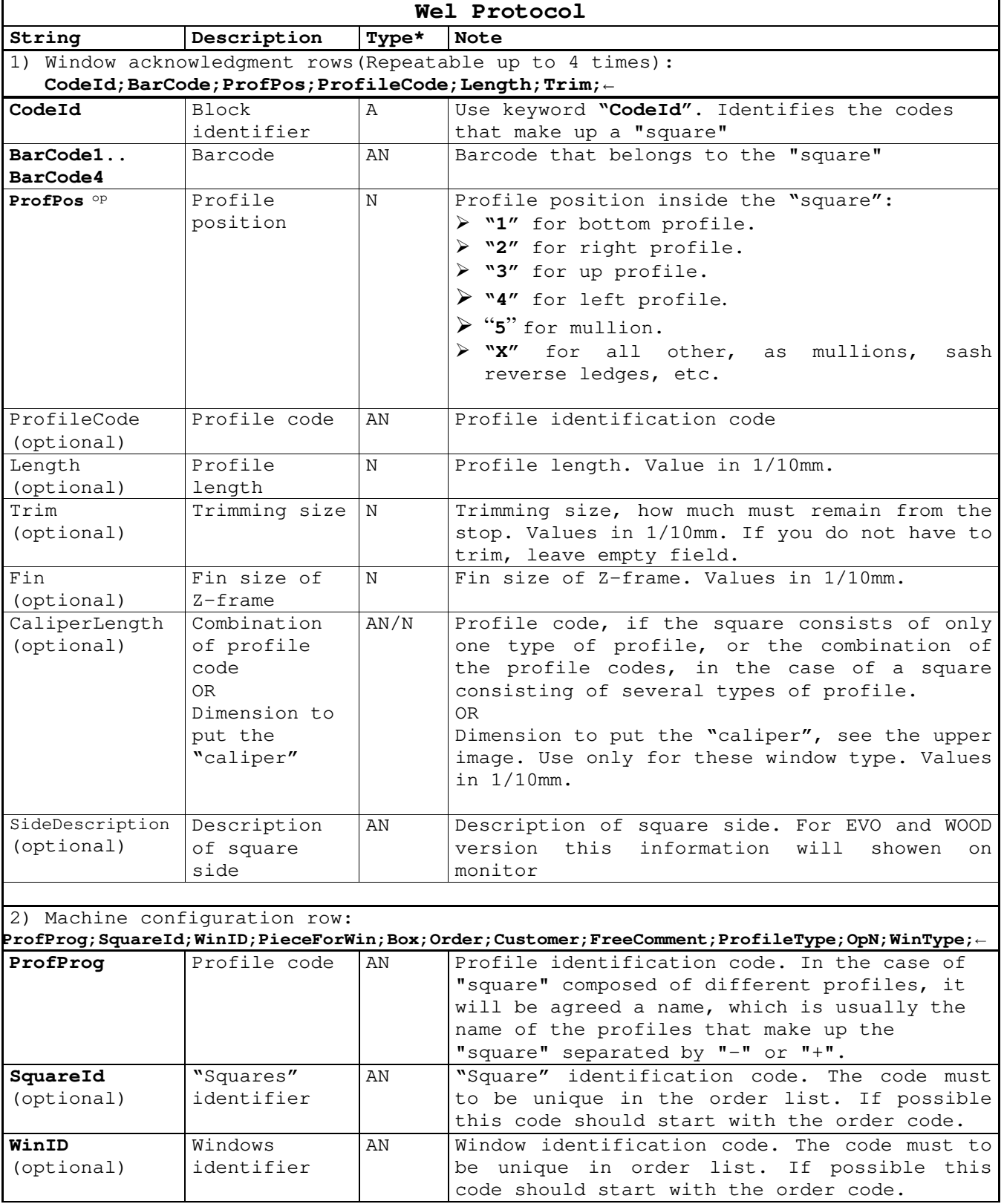

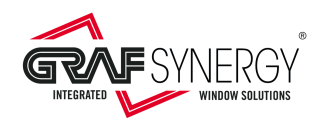

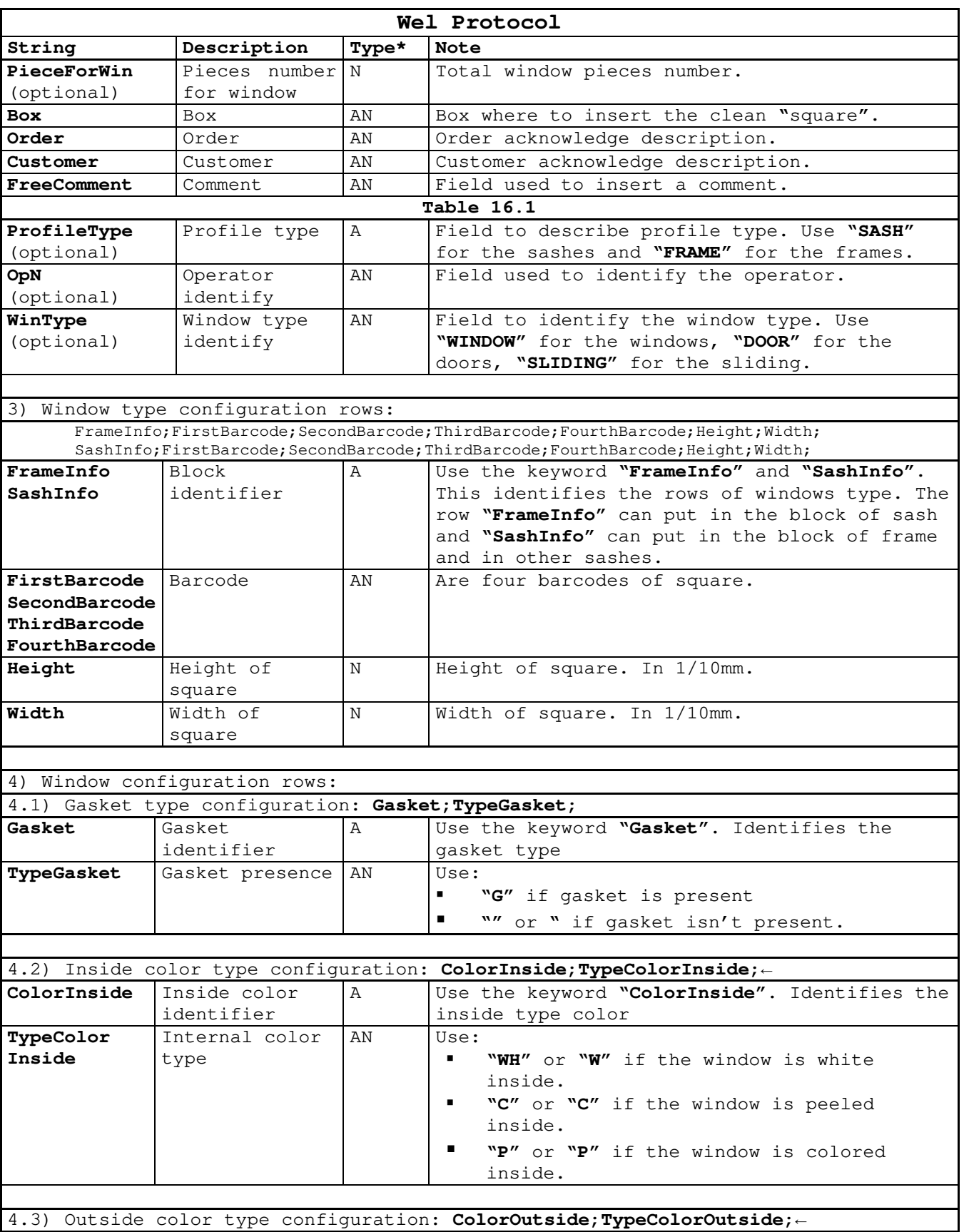

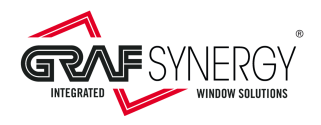

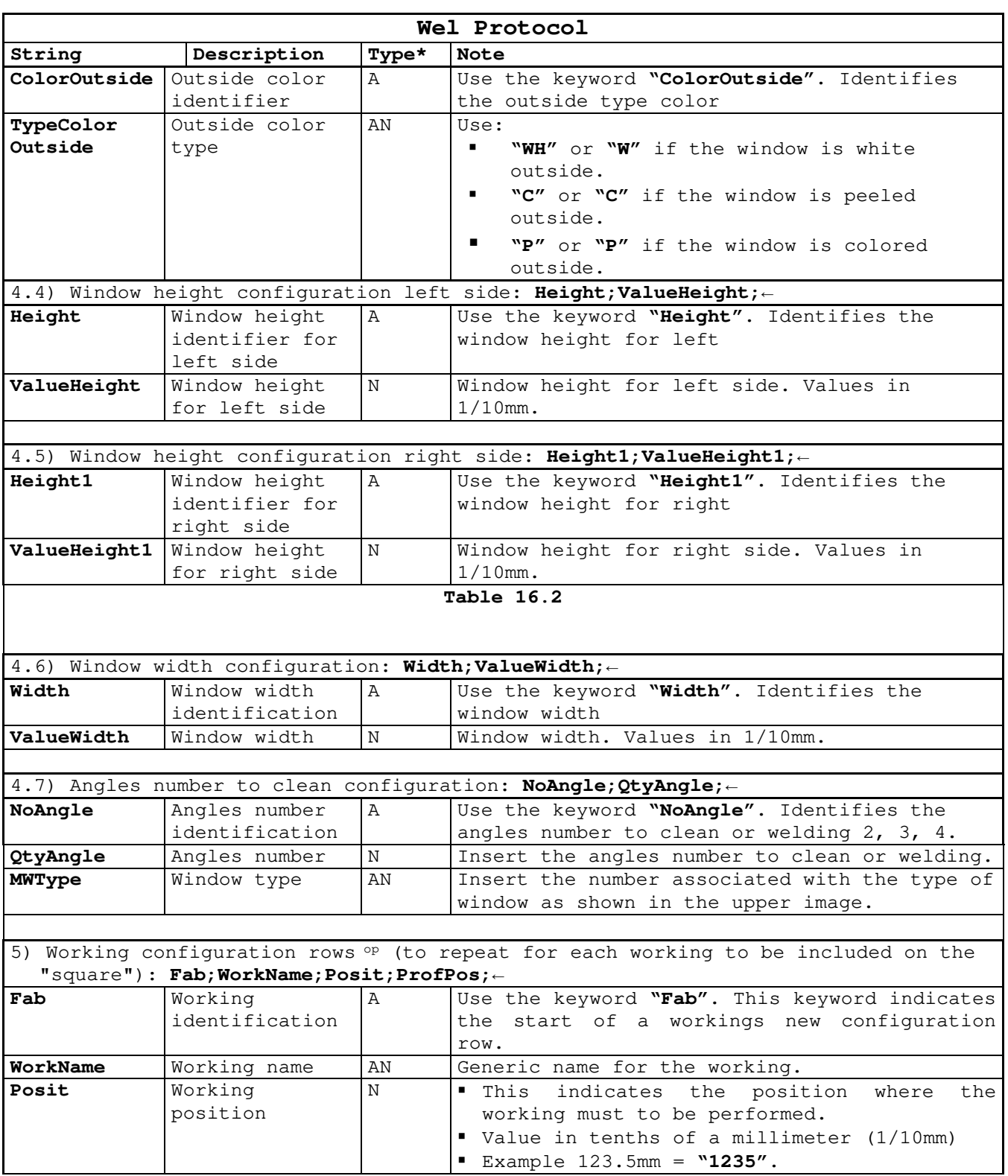

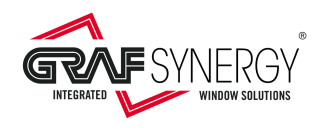

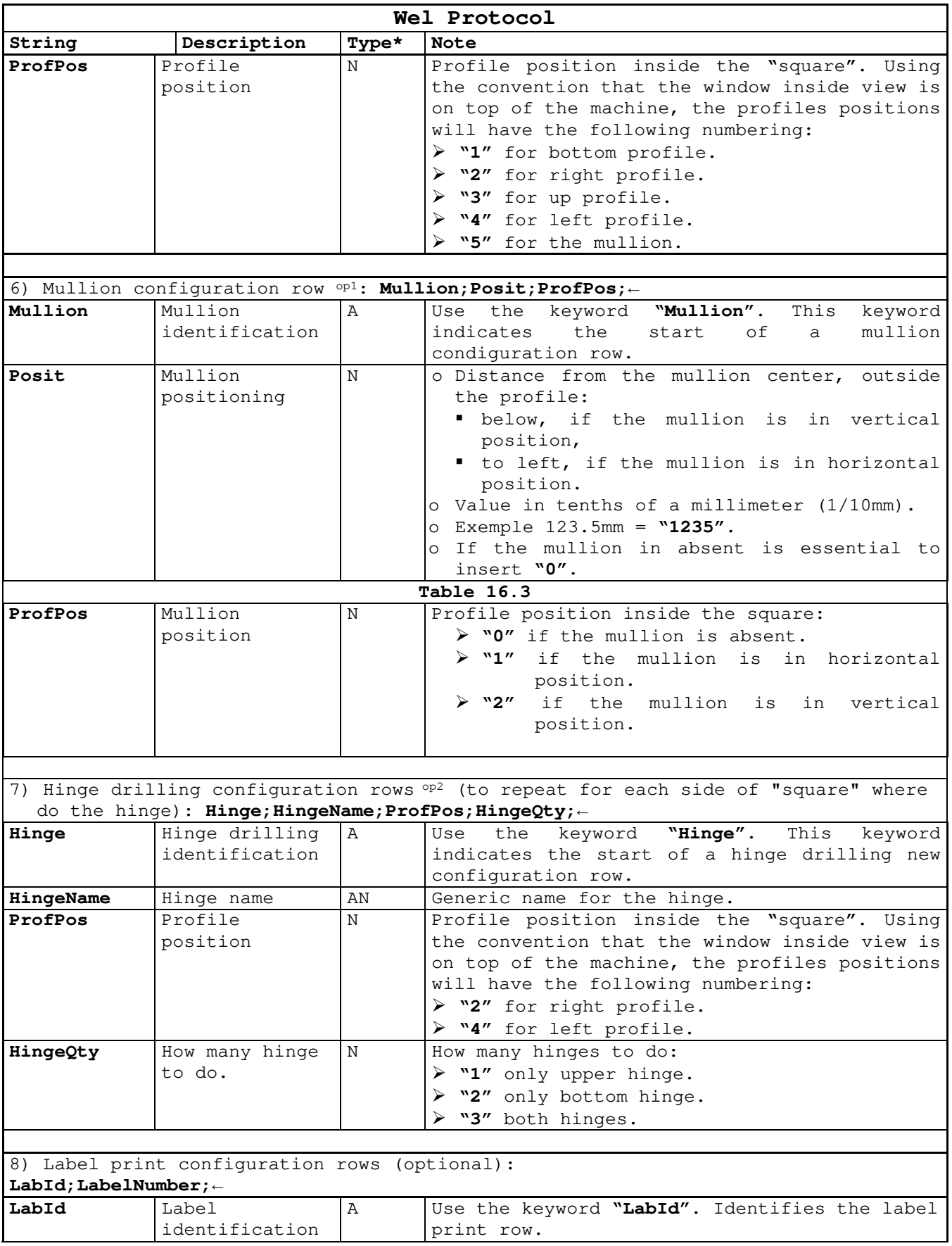

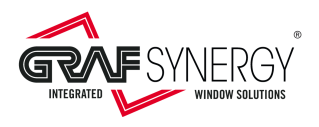

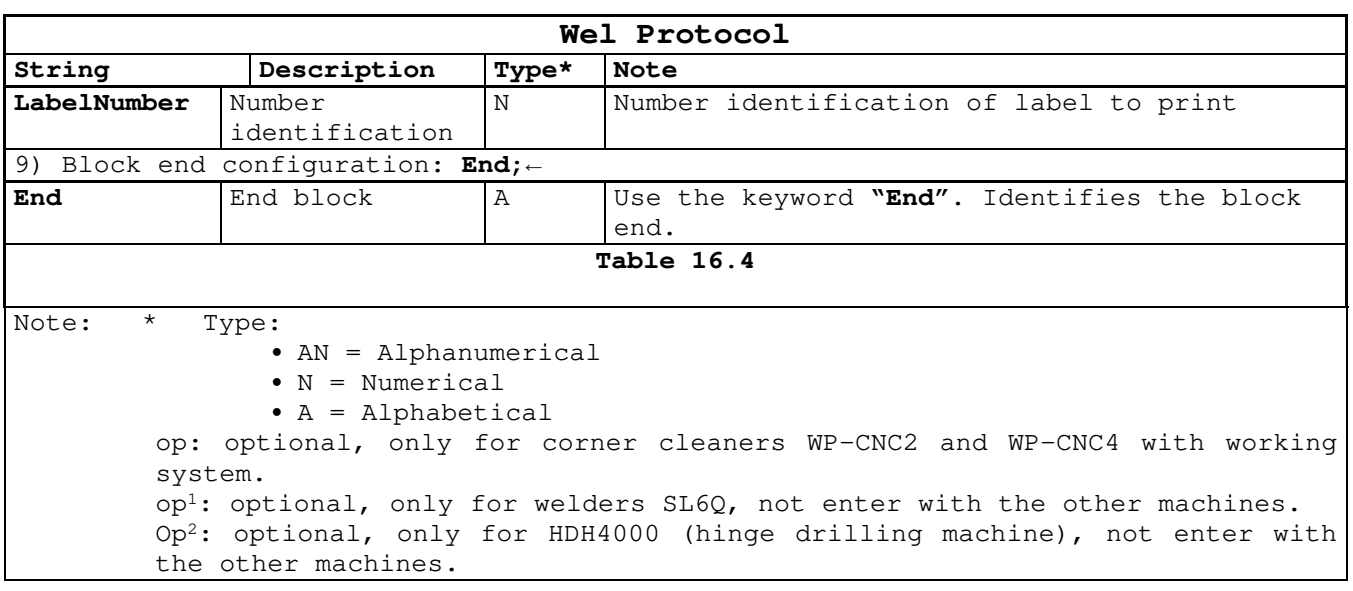

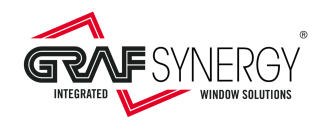

### 1.4. Examples

With reference to the technical data in the Appendix A, Following are three protocol examples:

- 1) File "**00001.Wel**", for two sashes window
- 2) File "**00002.Wel**", for a door.
- 3) File "**00003.Wel**", for a window with a fixed sash and an openable one, with a mullion on the frame and one on the openable door. This example is referred to six heads welder SL6Q.
- 4) File "**00004.Wel**", for two sashes window. Example for hinge drilling machine for frame (HDH4000)

```
1) File "00001.Wel":
```

```
CodeId;000010000001;1;1505;14000;0;;;;
CodeId;000010000002;2;1505;13000;100;;;; 
CodeId;000010000003;3;1505;14000;;;;;
CodeId;000010000004;4;1505;13000;100;;;; 
1505;0001000101;0001010001;12;1;Graf00001;Graf Gynergy;Room1;FRAME;Op01;WINDOW; 
SashInfo;000010000005;000010000006;000010000007;000010000008;11000;6000; 
SashInfo;000010000009;000010000010;000010000011;000010000012;11000;6000; 
Gasket;G; 
ColorInside;C; 
ColorOutside;C; 
Height;13000; 
Height1;13000; 
Width;14000; 
NoAngle;4;1; 
Fab; HINGE_FRAME; 1325; 2;
Fab; HINGE_FRAME; 11725; 2;
Fab; HINGE_FRAME; 1325; 4;
Fab; HINGE_FRAME; 11725; 4;
LabId;001; 
End; 
CodeId;000010000005;1;1601;6000;;;;;
CodeId;000010000006;2;1601;11000;;;;;
CodeId;000010000007;3;1601;6000;;;;;
CodeId;000010000008;4;1601;11000;;;;;
1601;0001000201;0001010001;12;2;Graf00001;Graf Gynergy;Room1;SASH;Op01;WINDOW; 
FrameInfo;000010000001;000010000002;000010000003;000010000004;13000;14000; 
SashInfo;000010000009;000010000010;000010000011;000010000012;6000;6000; 
Gasket;G; 
ColorInside;WH; 
ColorOutside;WH; 
Height;11000; 
Height1;11000; 
Width;6000; 
NoAngle;4;1; 
LabId;002; 
End; 
CodeId;000010000009;1;1601;6000;;;;;
CodeId;000010000010;2;1601;11000;;;;;
CodeId;000010000011;3;1601;6000;;;;;
CodeId;000010000012;4;1601;11000;;;;;
1601;0001000301;0001010001;12;3;Graf00001;Graf Gynergy;Room1;SASH;Op01;WINDOW; 
FrameInfo;000010000001;000010000002;000010000003;000010000004;13000;14000;
```
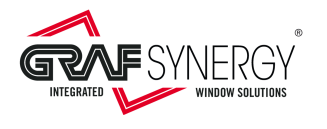

SashInfo;000010000005;000010000006;000010000007;000010000008;6000;6000;

Gasket;G; ColorInside;WH; ColorOutside;WH; Height;11000; Height1;11000; Width;6000; NoAngle;4;1; LabId;003; End;

#### 2) File "**00002.Wel**":

CodeId;000020000001;2;1505;24000;;;;; CodeId;000020000002;3;1505;13000;;;;; CodeId;000020000003;4;1505;24000;;;;; 1505;0002000101;0002010001;7;1;Graf00002;Graf Gynergy;Room2;FRAME;Op01;DOOR; Gasket;G; ColorInside;C; ColorOutside;C; Height;24000; Height1;24000; Width;13000; NoAngle;2;2; LabId;001; End; CodeId;000020000004;1;1601;11000;;;;; CodeId;000020000005;2;1601;23000;;;;; CodeId;000020000006;3;1601;11000;;;;; CodeId;000020000007;4;1601;23000;;;;; 1601;0002000201;0002010001;7;2;Graf00002;Graf Gynergy;Room2;SASH;Op01;DOOR; Gasket;G; ColorInside;WH; ColorOutside;WH; Height;23000; Height1;23000; Width;11000; NoAngle;4;1; LabId;002; End;

### 3) File "**00003.Wel**":

CodeId;000030000001;1;1505;14000;200;;;; CodeId;000030000002;2;1505;13000;;;;; CodeId;000030000003;3;1505;14000;;;;; CodeId;000030000004;4;1505;13000;;;;; CodeId;000030000005;5;1702;12000;;;;; 1505;0003000101;0003010001;10;1;Graf00003;Graf Gynergy;Room3;FRAME;Op01;WINDOW; Gasket;G; ColorInside;C; ColorOutside;C; Height;13000; Height1;13000; Width;14000; NoAngle;6;1;

Ver. 15 of 23/02/2022 Page 26 of 33

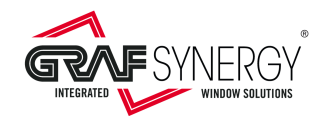

Mullion;7000;3; LabId;001; End; CodeId;000030000006;1;1601;6000;;;;; CodeId;000030000007;2;1601;11000;;;;; CodeId;000030000008;3;1601;6000;;;;; CodeId;000030000009;4;1601;11000;;;;; CodeId;000030000010;5;1702;5000;;;;; 1601;0003000201;0003010001;10;2;Graf00003;Graf Gynergy;Room3;SASH;Op01;WINDOW; Gasket;G; ColorInside;WH; ColorOutside;WH; Height;11000; Height1;11000; Width;6000; NoAngle;6;1; Mullion;3830;2; LabId;002; End; 4) File "**00004.Wel**": CodeId;0000400000001;1;1505;14000;300;;;; CodeId;000040000002;2;1505;13000;150;;;; CodeId;000040000003;3;1505;14000;;;;; CodeId;000010000004;4;1505;13000;150;;;; 1505;0004000101;0004010001;12;1;Graf00001;Graf Gynergy;Room1;FRAME;Op01;WINDOW; Gasket;G; ColorInside;C; ColorOutside;C; Height;13000; Height1;13000; Width;14000; NoAngle;4;1; LabId;001; Hinge;HINGE\_FRAME;2;3; Hinge;HINGE\_FRAME;4;3; End; CodeId;000040000005;1;1601;6000;;;;; CodeId;000040000006;2;1601;11000;;;;; CodeId;0000400000007;3;1601;6000;;;;; CodeId;000040000008;4;1601;11000;;;;; 1601;0004000201;0004010001;12;2;Graf00001;Graf Gynergy;Room1;SASH;Op01;WINDOW; Gasket;G; ColorInside;WH; ColorOutside;WH; Height;11000; Height1;11000; Width;6000; NoAngle;4;1; LabId;002; End; CodeId;000040000009;1;1601;6000;;;;; CodeId;000040000010;2;1601;11000;;;;; CodeId;000040000011;3;1601;6000;;;;; CodeId;000040000012;4;1601;11000;;;;; 1601;0004000301;0004010001;12;3;Graf00001;Graf Gynergy;Room1;SASH;Op01;WINDOW; Gasket;G; ColorInside;WH;

Ver. 15 of 23/02/2022 Page 27 of 33

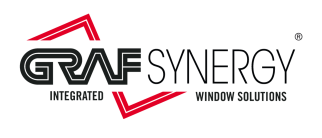

ColorOutside;WH; Height;11000; Height1;11000; Width;6000; NoAngle;4;1; LabId;003; End;

Wel communication protocol

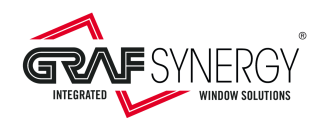

# **2. Workings quotas**

### 2.1. Rules for quoting workings.

With reference to the following picture, considering the window inside view , the rules for quoting workings are the following (arrow point of origin)

- For left profile is in up position.
- For bottom profile is in left position.
- For right profile is in bottom.
- For up profile is in right position.

By synthesizing the rule, we must start from the left end at the top and go anticlockwise. From these points, you need to give the workings quotas  $(L_1, L_2, L_3, L_4)$  in the picture).

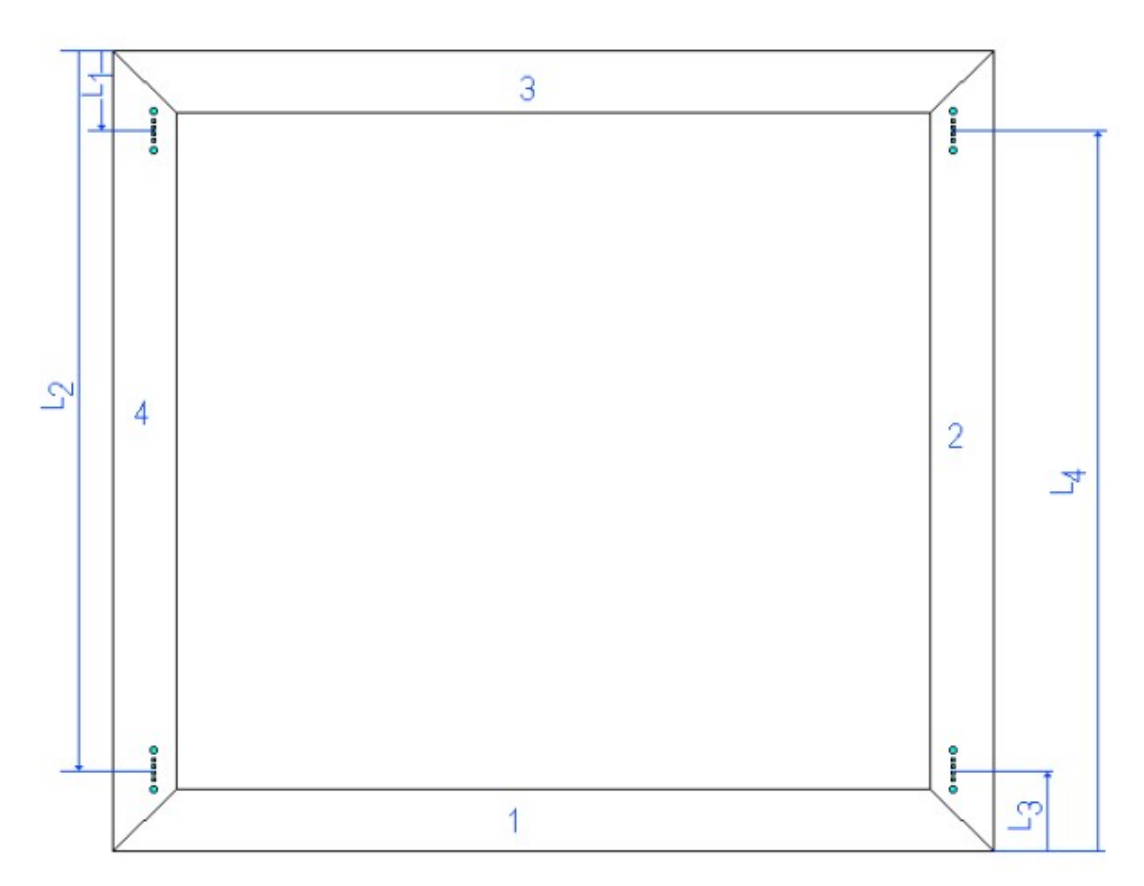

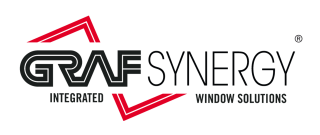

# **3. Appendix A**

## 3.1. Cutting technical informations for two sashes window

In picture A.1, see cutting technical informations for two sashes window.

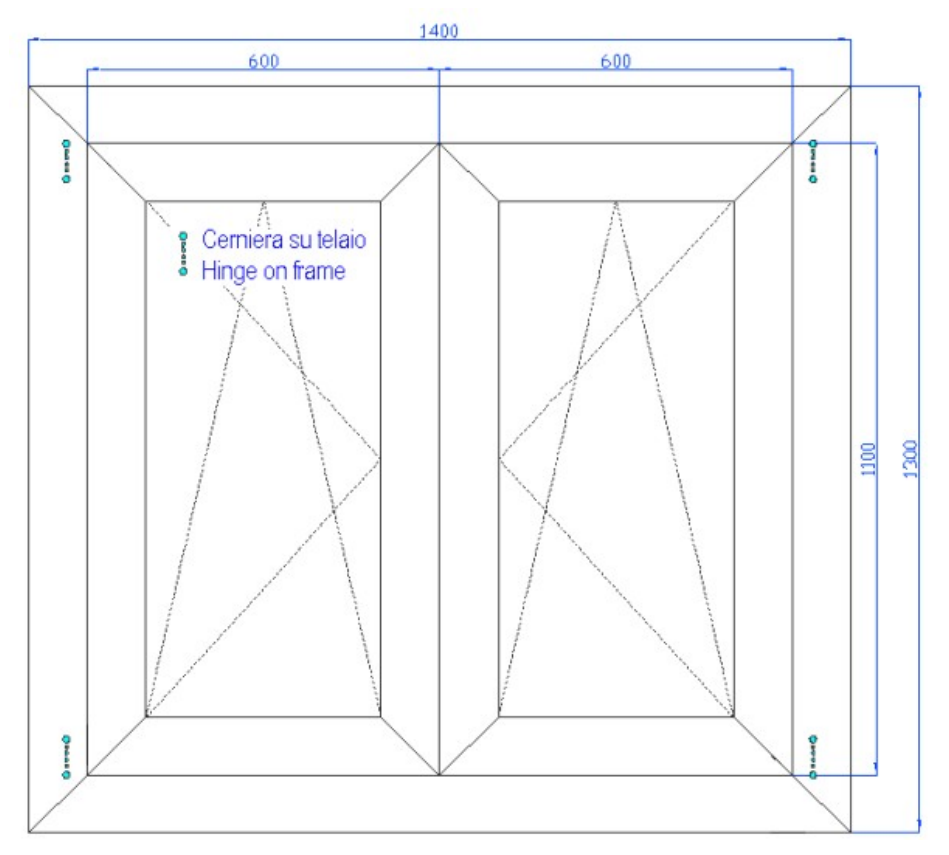

At these dimensions, must be added the burns (for the examples we use a 2.5mm burn).

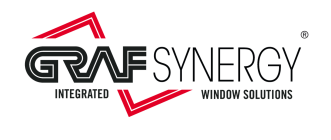

## 3.2. Cutting technical informations for door

In picture A.2, see cutting technical informations for door.

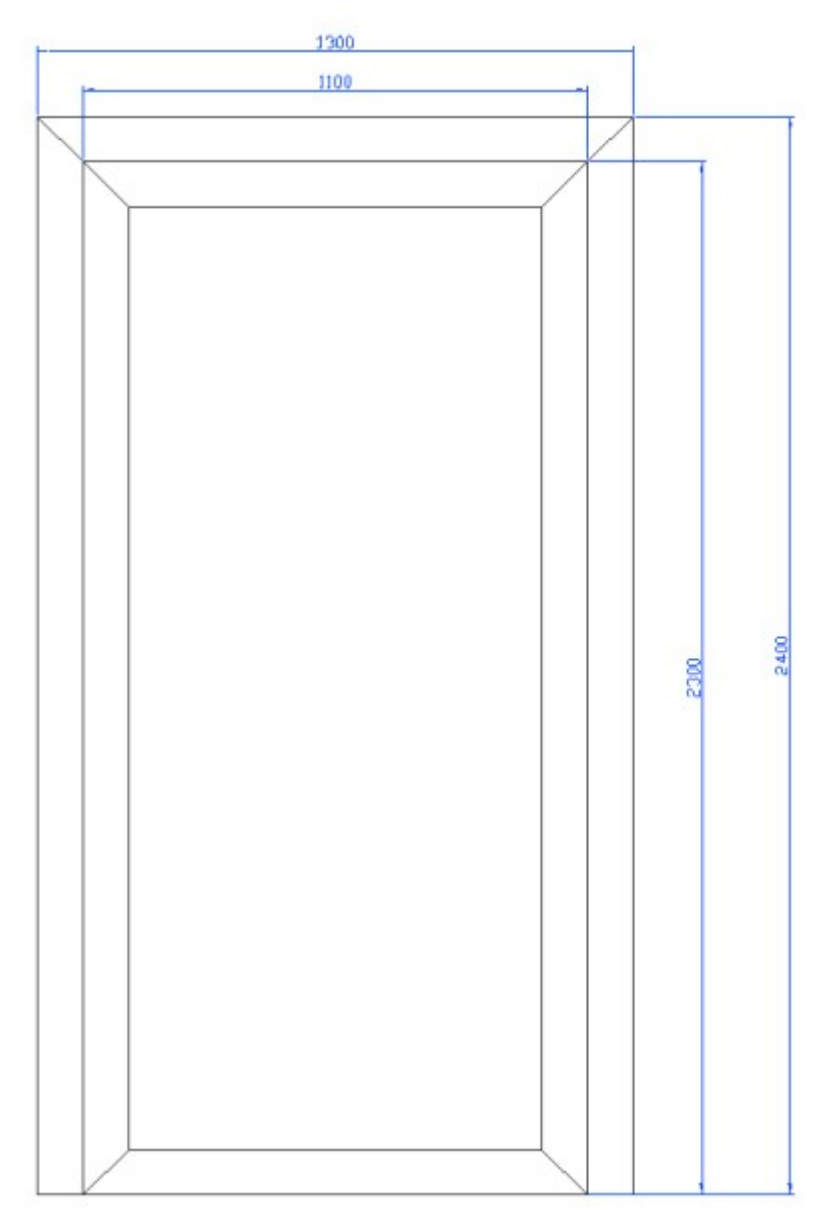

At these dimensions, must be added the burns (for the examples we use a 2.5mm burn).

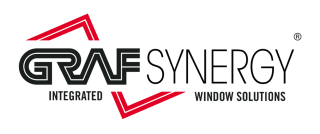

## 3.3. Cutting information's for a window with a fixed and one sash

In picture A.3, see cutting technical informations for a window with a fixed sash and an openable one, with a mullion on the frame and one on the openable sash. Example for six heads welding SL6Q.

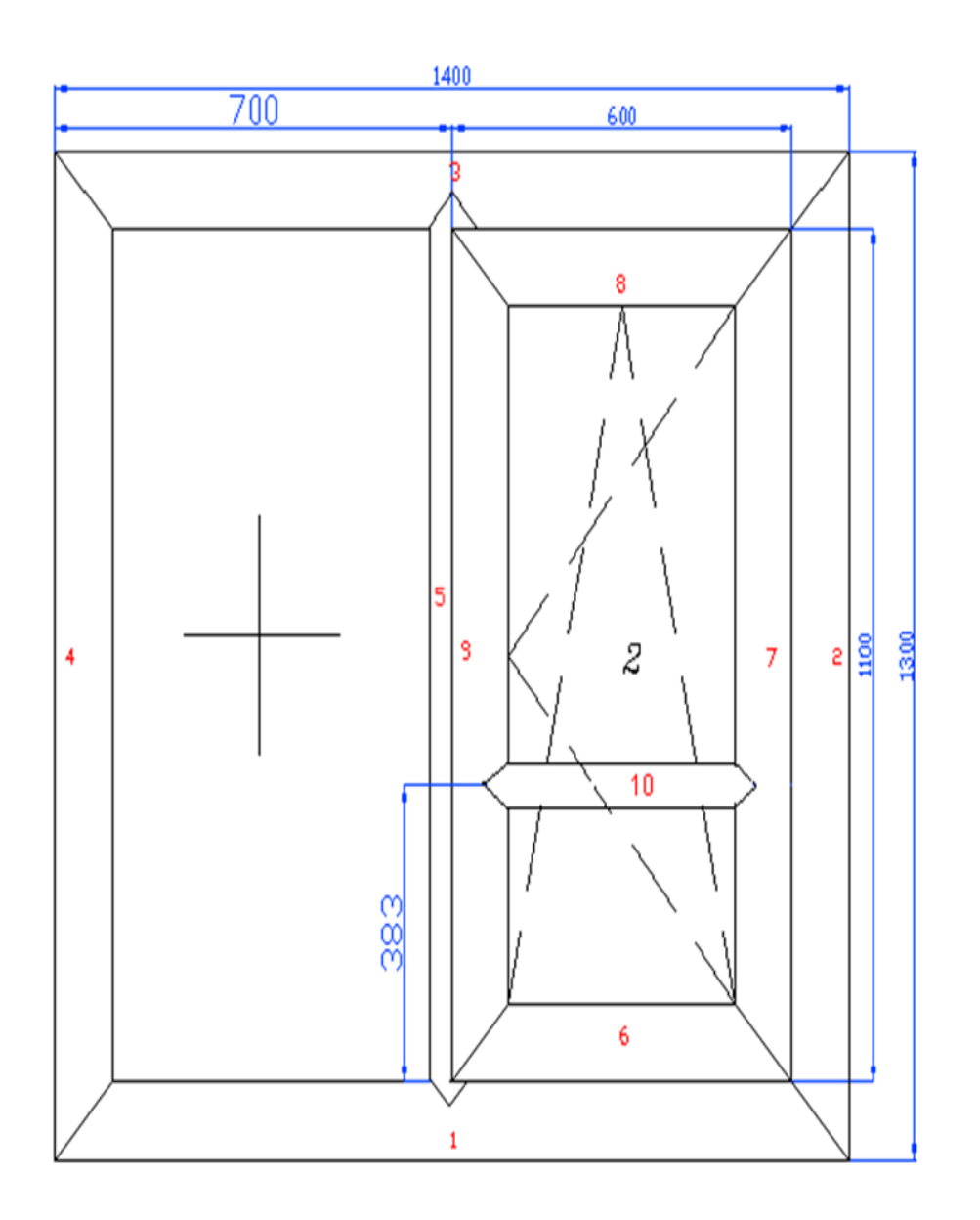

At these dimensions, see cutting technical informations that the customer provides on how to distribute the workings (hinges) for a two sashes window.

## 3.4. Workings (hinges) technical specifications for two sashes window

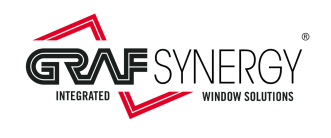

At these dimensions, see cutting technical informations that the customer provides on how to distribute the workings (hinges) for a two sashes window..

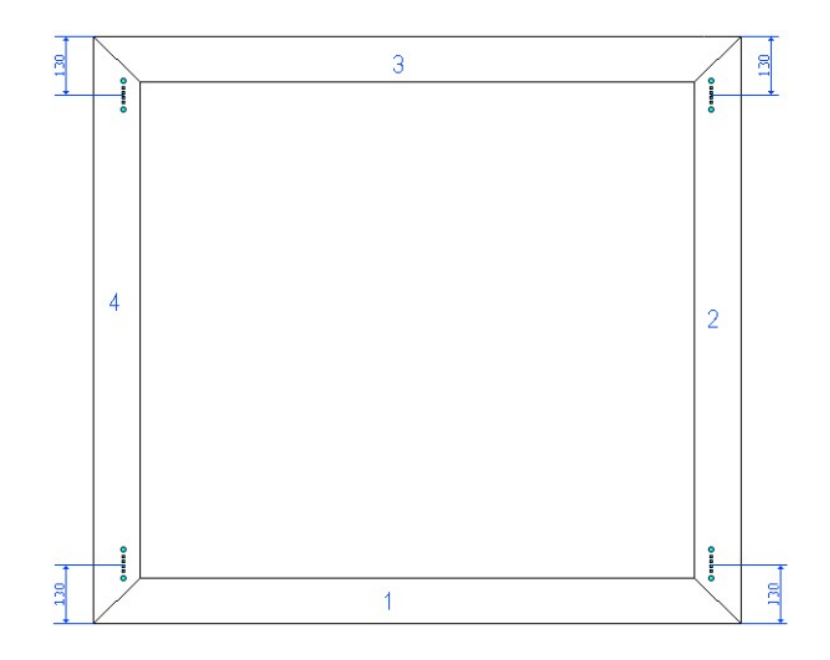

In the following picture, you see how to provide the quotas to the machine, by the program management office. for a two sashes window. At these dimensions, must be added the burns (for the examples we use a 2.5mm burn).

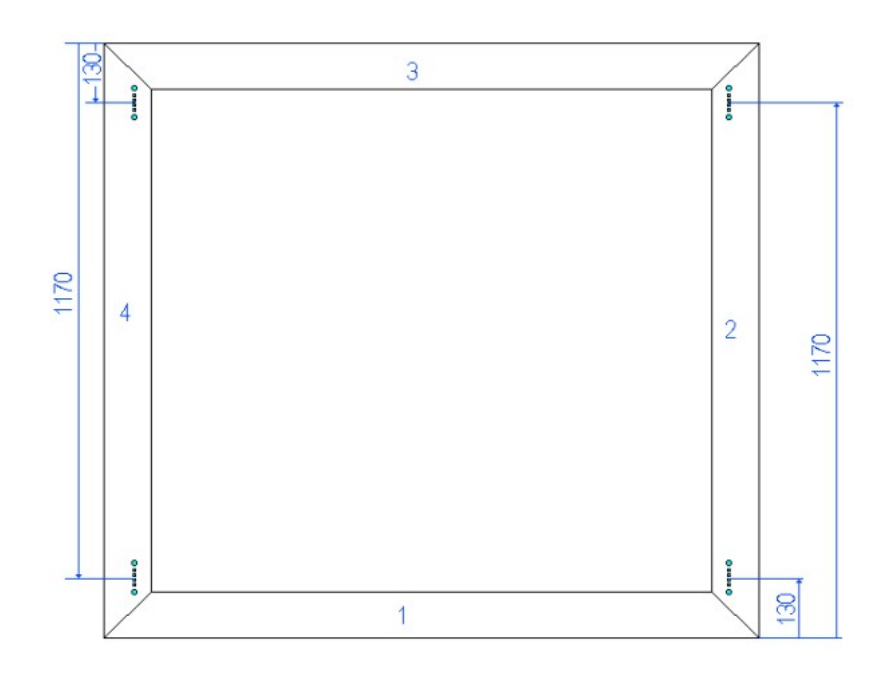